**PackIt v1.18 documentation**

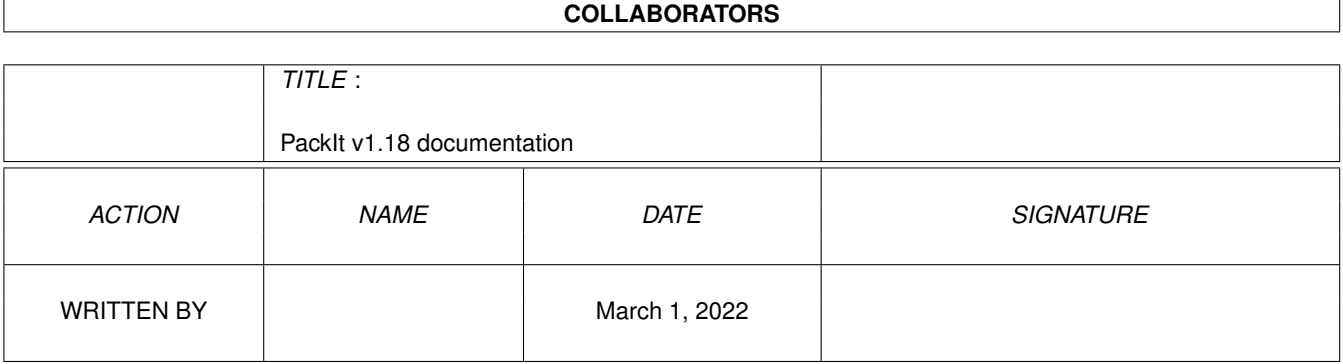

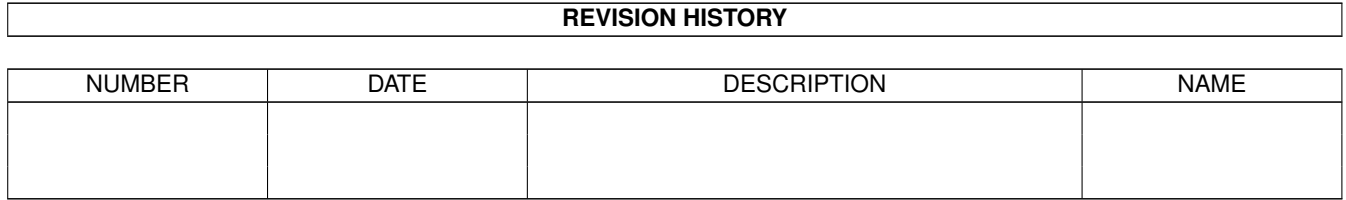

# **Contents**

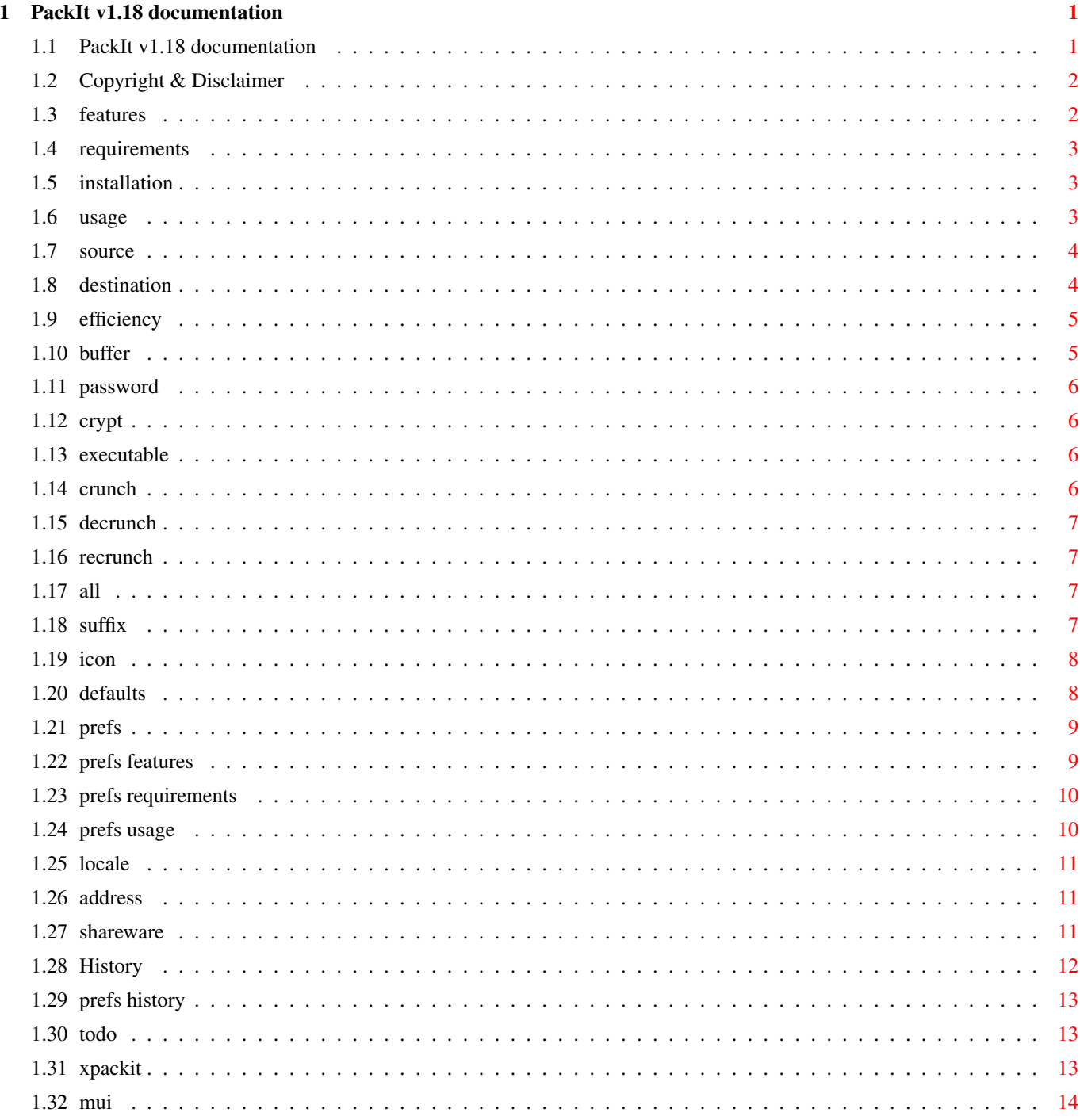

# <span id="page-3-0"></span>**Chapter 1**

# **PackIt v1.18 documentation**

## <span id="page-3-1"></span>**1.1 PackIt v1.18 documentation**

PackIt v1.18 Shell only Data file PowerPacker cruncher/decruncher. PackIt and this documentation are Copyright © 1994 by Michael Barsoom.

> Copyright & Disclaimer -- Please read this first. Features -- What exactly does PackIt do? Requirements -- What you need to run PackIt. Installation -- How to install PackIt. Usage -- How do I get it to work? Setting Defaults -- I don't like the default settings Preference Editor -- Using PackItPrefs Locale -- Using PackIt in your own language Author's Address -- How do I reach the author. Shareware -- Shareware information. History -- What has changed.

ToDo -- What's in store for the future xPackIt -- Do you prefer xpk over PowerPacker

### <span id="page-4-0"></span>**1.2 Copyright & Disclaimer**

PackIt, PackItPrefs and this documentation are Copyright © 1994 by  $\leftrightarrow$ Michael

Barsoom.

PackIt and PackItPrefs may be freely distributed as long as no charge is made other than to cover time and copying costs. This should be no higher than what Fred Fish charges from one of his freely redistributable disks.

You may not copy and/or distribute this program without the accompanying documentation unless you get permission from the author to do so.

Fred Fish and Walnut Creek have permission to include this program on their freely redistributable disks/CDRoms.

If you write a freely redistributable program and would like to include PackIt or PackItPrefs with it, feel free to do so only if you send me a fully registered version of your program and keep all the files included in this archive. Nico Francois has exclusive permission to include PackIt with any of his programs.

Finally if you wish to include PackIt and PackItPrefs on a disk magazine you are REQUIRED to get the author's permission FIRST. Usually this will require you to just send me a copy of the issue with PackIt and PackItPrefs free of charge.

Please see

Address for how to you can reach me.

-+- Disclaimer -+-

This product is sold "as is" without representation or warranty of any kind, either expressed or implied. The user assumes all risks and responsibilities related to its use.

#### <span id="page-4-1"></span>**1.3 features**

PackIt is yet another shell only Data file PowerPacker cruncher/decruncher.

Features:

o One program for crunching and decrunching.

o Will not crunch executables or icon unless told to do so.

- o Will automatically determine if a file is PowerPacked or not and then either unpack it or pack it.
- o Allows use of wildcards to crunch/decrunch whole directories.
- o Files can be encrypted, and passwords can be entered on the command line or via a requester.
- o You can have the '.pp' suffix added or removed when crunching/decrunching
- o Default options can be stored in an environment variable
- o When crunching/decrunching a directory which recursion on, PackIt will maintain the directory structure in the destination directory
- o Version compiled for '030 and better processors.

\*NEW\* o Full locale support, you can use PackIt in your prefered language

Thanks: To my loving wife Barbara. To Nico Francois for PowerPacker library.

#### <span id="page-5-0"></span>**1.4 requirements**

PackIt does not require much, you just need to have the following:

```
1) Workbench 2.0+
2) PowerPacker library (© Nico Francois)
```
Also PackIt must be run from shell, if you run it from WB it will just exit.

## <span id="page-5-1"></span>**1.5 installation**

Automatic installation: Just double click on the install icon. Of cource you need the Amiga Installer program in your command path.

Manual installation:

- 1) Make sure you have a copy of PowerPacker library v36+ in libs.
- 2) Copy the approprate PackIt type in any directory you want, I recommend  $\cap$ .
- 3) When a catalog becomes available, just copy the appropriate catalog to Catalog:<language>

#### <span id="page-5-2"></span>**1.6 usage**

PackIt (for extended usage)

PackIt v1.18 PowerPacker Data Cruncher/Decruncher Copyright © 1994 by Michael J. Barsoom (Shareware)

Usage: PackIt < source > [<

destination

>] [Efficiency 0-4] [Buffer 0-2] [<PassWord>] [Crypt] [Executable] [Crunch] [DeCrunch] [ReCrunch] [All] [Suffix] [Icon] With Efficiency :  $0 = Fast$ ,  $1 = Medicine$   $2 = Good$ ,  $3 = Very Good$ ,  $4 = Best$   $(def)$ Buffer :  $0 = \text{Large (def)}$ ,  $1 = \text{Median}$ ,  $2 = \text{Small}$ PassWord : Password to use for encrypting/decrypting. Crypt : Encrypt file. Executable : Crunch executables (as data files). Crunch : Crunch files only. Decrunch : DeCrunch files only. ReCrunch : Decrunch file and ReCrunch it with new options All : Enter directories recursively (only with wildcards) Suffix : Add / remove .pp as appropriate Icon : Also crunch .info files Hit ^C to abort. If no destination is given source will be overwritten

## <span id="page-6-0"></span>**1.7 source**

Files, directory, or pattern of files to crunch.

If crunching a group of files, you may need to hit ^C twice, once to abort crunching, and once to quit.

## <span id="page-6-1"></span>**1.8 destination**

The destination file or directory. This is optional, if not give  $\leftrightarrow$ the source

files will be overwritten, unless you specify Suffix in which case the files will be renamed.

The destination can either be a file or a dir. If you specify a dir as the destination, the source file will be saved (either crunched or uncrunched) with the same name in the destination. When using wildcard, if you give a destination it MUST be a directory.

You can use "" to signify the current directory, just like AmigaDos' copy command.

To crunch/decrunch all files in a directory use PackIt #?

To make sure all the files in a directory are crunched use, PackIt #? crunch This will prevent PackIt from decrunching files that are already packed.

If you need to use the wildcard ? use (?) instead, this is required because ? is used for the built in help.

#### <span id="page-7-0"></span>**1.9 efficiency**

This options sets the efficiency with which the file should be  $\leftrightarrow$ packed. Best gives you the smallest files, but requires the most time for crunching the file.

The default mode is Best. Please see Defaults to change the default mode.

### <span id="page-7-1"></span>**1.10 buffer**

This options lets you set the size of the buffer which should be  $\leftrightarrow$ allocated in order to crunch and decrunch files. The buffer sizes are as follows Large: from 196K (fast) to 256K (best) Medium: from 5K (fast) to 65K (best) Small: from 3K (fast) to 33K (best) The default mode is Large. Please see Defaults to change the default mode.

#### <span id="page-8-0"></span>**1.11 password**

This options lets you specify the password to encrypt a file with,  $\leftrightarrow$ or the password need to decrunch an encrypted file. If you specify a password PackIt will assume you want to encrypt the file even if you do not specify

crypt

.

Note: Passwords are limited to 16 characters.

There is no default. Please see

> Defaults to use a default password.

### <span id="page-8-1"></span>**1.12 crypt**

This options tells PackIt to encrypt the files it packs. You can  $\leftrightarrow$ specify the your password using the option password. If no password on the command line is give you will be prompted with a string requester for the password.

There is no default. Please see Defaults

to change the default mode.

#### <span id="page-8-2"></span>**1.13 executable**

Crunch the file even if it is an executable.

Note: You will not be able to run the crunched file unless you are using PPLoadSeg. If you want to crunch executables as command files you need to buy PowerPacker

This option is off by default. Please see Defaults to change the default mode.

### <span id="page-8-3"></span>**1.14 crunch**

This option tells PackIt to only crunch files. If a file is  $\leftrightarrow$ already crunched it will not be decrunched. This option is off by default.

Please see

Defaults to change the default mode.

#### <span id="page-9-0"></span>**1.15 decrunch**

This option tells PackIt to only decrunch files. If a file is  $\leftrightarrow$ already not crunched it will be left alone. This option is off by default.

Please see Defaults to change the default mode.

### <span id="page-9-1"></span>**1.16 recrunch**

This option tells PackIt to only recrunch files if they are  $\leftrightarrow$ already crunched. This option is useful to change a password, or a files crunch efficiency. This option is off by default.

Please see Defaults

to change the default mode.

## <span id="page-9-2"></span>**1.17 all**

This option tells PackIt to enter all deep directories all act on  $\leftrightarrow$ all the files. If you specify this option, and give a destination PackIt will preserve the directory stucture, creating all needed directories.

This option is off by default. Please see Defaults to change the default mode.

#### <span id="page-9-3"></span>**1.18 suffix**

This option will cause PackIt to add .pp do all files it crunches  $\leftrightarrow$ and remove .pp from files it decrunches.

This switch will allways add/ remmove the .pp suffix from files as they are crunched/ decrunched. This will occur even if you give a destination. For example 'PackIt PackIt.doc Docs:PackIt.doc suffix' will pack the file

PackIt.doc and save the packed file as Docs:PackIt.doc.pp. This option is off by default. Please see

Defaults to change the default mode.

specify this

## <span id="page-10-0"></span>**1.19 icon**

option

This option is off by default. Please see Defaults

to change the default mode.

#### <span id="page-10-1"></span>**1.20 defaults**

Starting with v1.13 you are no longer stuck with the default that  $\leftrightarrow$ I have chosen. You can now specify your own default by setting the environment variable PackIt.

If for some reason you want to crunch .info files you need to ←

```
The template for ENV:PackIt is
   Eff=Efficiency
```
 $/K/N$ , Buff= Buffer  $/K/N$ ,  $PW=$ PassWord  $/K$ , Crypt /S,Exe= Executable

 $C=$ 

 $/S<sub>r</sub>$ Crunch  $/S$ , D= Decrunch  $/S$ , RC= ReCrunch  $/S<sub>r</sub>$ All  $/S$ , PP= Suffix  $/S<sub>r</sub>$ Icon  $/S$ "

Just set it as you want the default values to be.

Now you can also use the command line to toggle the values. If you specify an option in the environment variable and again on the command line it will be turned off. In other words if an option is specified on both the command line and the environment variable it will be as if you did not specify the option; but if and option is specified in EITHER the envronment variable OR the command line it will be activated.

For example if you always want PackIt to append the .pp suffix, just set this option in the environment variable. Now if you do not want the .pp suffix specify the option on the command line and .pp will not be appended.

```
You can also set the defaults by using
                PackItPrefs
```
#### <span id="page-11-0"></span>**1.21 prefs**

PackIt Preferences v1.0

Features -- What exactly does PackIt Prefs do? Requirements -- What you need to run PackIt Prefs Usage -- How do I use PackIt Prefs History -- What has changed

#### <span id="page-11-1"></span>**1.22 prefs features**

The prefs editor has all of the following features:

- o Allows you to use set you default environment for PackIt using a very simple to use GUI
- o Allows you to crunch and decrunch files, using an appwindow or filerequesters to load and save the files.
- o Will not crunch executables or icon unless told to do so.
- o Will automatically determine if a file is PowerPacked or not and then either unpack it or pack it.
- o Files can be encrypted.
- o You can have the '.pp' suffix added or removed when crunching/decrunching

However these feature are not available in the prefs editor, but are available in PackIt:

- o Full locale support. This may be added latter :-)
- o The prefs editor can only crunch/decrunch one file at a time, if you need to crunch an entire directory you need to use PackIt.

#### <span id="page-12-0"></span>**1.23 prefs requirements**

In order to use PackIt Preferences you need to following: 1) Workbench 2.0+ 2) PowerPacker library (© Nico Francois) 3) ReqTools library (© Nico Francois) 4) Magic User Interface Only PowerPacker library is included with this archive the other  $\leftarrow$ libraries can be found on the Fred Fish disks or in the same file archive that you found this program.

## <span id="page-12-1"></span>**1.24 prefs usage**

The prefs editor is very easy to use. There are two pages, one  $\leftrightarrow$ for crunching/decrunching and one for setting the prefs for PackIt.

1) The 'Main' page contains several lines which tell you what PackIt prefs is doing right now. On the bottom there are three buttons. They are self explanitory enough that I will not insult you by explaining them.

Just a note: you can also load files by dropping them on the appwindow.

2) The 'Preferences' page is also self explanitory. Just set the environment as you want it and click save or use. The following is to correlate the prefs editor gadgets with PackIt options:

```
Efficiency cycle gadget
             Eff=Efficiency
                Buffer cycle gadget
             Buff=Buffer
                                                   {
             C=Crunch
                Mode cycle gadget {
             D=Decrunch
                                                   {
             RC=ReCrunch
                Note: mode normal is the same as not specifing crunch, decrunch \leftrightarrow,
      nor recrunch
Password string gadget
             PW=PassWord
                EnCrypt checkmark gadget
             Crypt
                Executable checkmark gadget
             Exe=Executable
                All Files checkmark gadget
             All
                Suffix checkmark gadget
```
PP=Suffix Crunch Icons checkmark gadget Icon Note: All the options affect the built in cruncher/decrunch in  $\leftarrow$ the prefs program except "All Files" this one affects only PackIt not PackIt Prefs

#### <span id="page-13-0"></span>**1.25 locale**

Starting with version 1.18 PackIt has full locale support when  $\leftrightarrow$ used with WorkBench v2.1 or better.

At this time PackItPrefs is not localized, I may add it in a future version.

However I only know english so I was not able to create any catalogs for PackIt, english is the default language. I have encluded the full catcomp source for you to create your own catalogs. If you do translate the catalog could you send me the new .ct file so that I can enclude the catalog in future releases. Please see Author's Address for my address.

Thanks to the following for translating the cataloge:

none yet :-)

#### <span id="page-13-1"></span>**1.26 address**

you can reach me at:

Michael Barsoom 5524 Pine Street Omaha NE 68106  $TISA$ 

Internet: mbars@bluejay.creighton.edu Fidonet: Mike Barsoom @ 1:285/11.9 AmigaNet: Mike Barsoom @ 40:200/10.9

## <span id="page-13-2"></span>**1.27 shareware**

PLEASE SUPPORT SHAREWARE!

PackIt is shareware, however unlike most shareware authors I have not crippled it any way. You can use all of PackIt's functions without any restrictions or anoying requesters. Please, if you use PackIt on a regular basis, concider sending me the registration fee. Currently this amount is \$5.00 US.

Please see

Address for how to you can reach me and where to send in your registration fee.

## <span id="page-14-0"></span>**1.28 History**

v37.100 (v1.0)

v37.101 (v1.1) Not Released o Added crunch and decrunch only flags. o Removed ANSI colors so WB 3.0 shell scrolling would not be slowed down. v37.102 (v1.2) Not Released o Added Password shell option for encrypting v37.103 (v1.3) o Added recrunch flag. v37.104 (v1.4) o Password can now be specified from shell with PassWord= for decrunching. v37.105 (v1.5) Not Released o PackIt was reporting some files as executable when they were not (fixed) o PackIt was not returning all allocated memory back, forgot to call FreeArgs() and missed a call to FreeDosObject() (fixed) v37.110 (v1.10) o PackIt now supports wild card and directory recursion for crunching and decrunching. v37.111 (v1.11) o Added Suffix switch. (Suggested by Roger Westerlund) v1.12 (v37.112) o Uses PrintFault() to report errors. o Switched to RCS version numbering. Now the version is reported without the 37 prefix. For example v37.112 is now v1.12, as so forth. o Removed much unneeded code. o Cursor is now hidden while PackIt is working o PackIt will now not crunch info files, unless you specify the option Icon (Suggested by Peter Sandén) v1.13 (v37.113) o Small internal change in error handling o Default options can now be stored in ENV:PackIt See Defaults above. v1.14 o Specifying PassWord in ENV:PackIt did not work (fixed) o Removed some redundencies from the code, saving a few bytes. o Added some more error checking. v1.15

```
o You had to specify the options icon and exe in order to pack and
   executable (fixed)
  o Removed yet some more redundencies from the code, executables are
    now shorter.
  o Some other misc. internal changes.
v1.16
 o Lowered stack usage
  o No longer linked to SAS C startup code, reduced executable size by
    approx 2000k
  o Uses memory pools for better memory handling
  o Now reports compilation date in the brag lines
  o Now reports decrunched length
  o Now when crunching or decrunching a dir with directory recursion on
   to another directory, directory structure will be copied rather than
   placing all the files in the destination directory.
  o Some other cosmetic changes
v1.17
  o With v1.16 a bug was created that caused PackIt to crunch files into
   the current directory rather than overwritting the source when no
    destination was given (fixed)
v1.18
  o Finally PackIt is completely
                localized
                , now you can run PackIt in your
    prefered language.
  o Enforcer hit when using option ALL without a destination directory (fixed)
v1.18a
  o No changes to PackIt, now includes preference editor 'PackItPrefs'.
```
## <span id="page-15-0"></span>**1.29 prefs history**

```
\overline{v1} 0
   o Initial release
```
## <span id="page-15-1"></span>**1.30 todo**

The following are some ideas I still have for PackIt, many of them will depend on the response I get:

- o Allow the use of a file requester to pick files and/or destination
- o Add support for xpk crunching and decrunch
- o Any good ideas you may have :-)

# <span id="page-15-2"></span>**1.31 xpackit**

If you are someone who prefers using the xpk crunch/decrunch libraries, try xPackIt. It sports most of the features of PackIt, but uses the xpk routines rather than the PowerPacker library.

## <span id="page-16-0"></span>**1.32 mui**

This application uses

MUI - MagicUserInterface

(c) Copyright 1993 by Stefan Stuntz

MUI is a system to generate and maintain graphical user interfaces. With the aid of a preferences program, the user of an application has the ability to customize the outfit according to his personal taste.

MUI is distributed as shareware. To obtain a complete package containing lots of examples and more information about registration please look for a file called "muiXX.lha" (XX means the latest version number) on your local bulletin boards or on public domain disks.

If you want to register directly, feel free to send

DM 20.- or US\$ 15.-

to

Stefan Stuntz Eduard-Spranger-Straße 7 80935 München GERMANY